## Package 'micronutr'

April 9, 2024

Type Package

Title Determining Vitamin and Mineral Status of Populations

Version 0.1.1

Description Vitamin and mineral deficiencies continue to be a significant public health problem. This is particularly critical in developing countries where deficiencies to vitamin A, iron, iodine, and other micronutrients lead to adverse health consequences. Cross-sectional surveys are helpful in answering questions related to the magnitude and distribution of deficiencies of selected vitamins and minerals. This package provides tools for calculating and determining select vitamin and mineral deficiencies based on World Health Organization (WHO) guidelines found at <[https://www.who.int/teams/nutrition-and-food-safety/databases/](https://www.who.int/teams/nutrition-and-food-safety/databases/vitamin-and-mineral-nutrition-information-system) [vitamin-and-mineral-nutrition-information-system](https://www.who.int/teams/nutrition-and-food-safety/databases/vitamin-and-mineral-nutrition-information-system)>.

License GPL  $(>= 3)$ 

Depends  $R (= 2.10)$ 

**Suggests** covr, knitr, rmarkdown, spelling, test that  $(>= 3.0.0)$ 

Encoding UTF-8

Language en-GB

LazyData true

RoxygenNote 7.3.1

URL <https://nutriverse.io/micronutr/>,

<https://github.com/nutriverse/micronutr>

BugReports <https://github.com/nutriverse/micronutr/issues>

Config/testthat/edition 3

VignetteBuilder knitr

NeedsCompilation no

Author Ernest Guevarra [aut, cre, cph] (<<https://orcid.org/0000-0002-4887-4415>>), Nicholus Tint Zaw [aut, cph]

Maintainer Ernest Guevarra <ernest@guevarra.io>

<span id="page-1-0"></span>Repository CRAN Date/Publication 2024-04-09 09:00:02 UTC

### R topics documented:

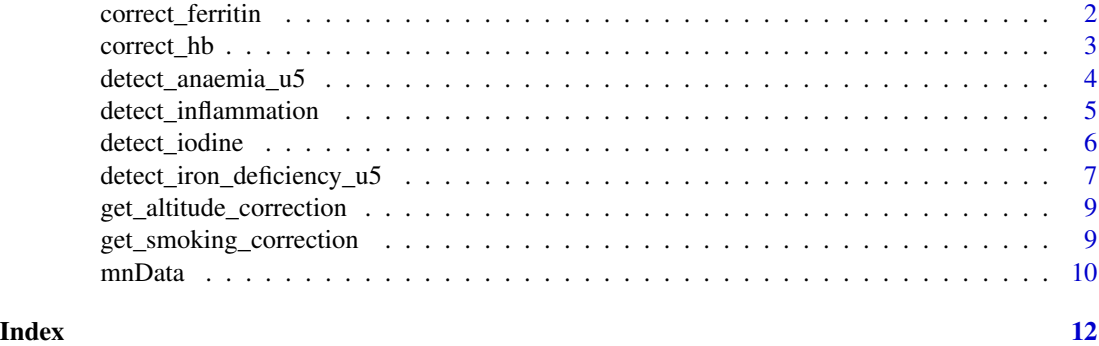

correct\_ferritin *Correct serum ferritin values*

#### Description

Based on inflammation status, correct serum ferritin values as described in Namaste, S. M., Rohner, F., Huang, J., Bhushan, N. L., Flores-Ayala, R., Kupka, R., Mei, Z., Rawat, R., Williams, A. M., Raiten, D. J., Northrop-Clewes, C. A., & Suchdev, P. S. (2017). Adjusting ferritin concentrations for inflammation: Biomarkers Reflecting Inflammation and Nutritional Determinants of Anemia (BRINDA) project. The American journal of clinical nutrition, 106(Suppl 1), 359S–371S. https://doi.org/10.3945/ajcn.116.141762

#### Usage

correct\_ferritin(crp = NULL, agp = NULL, ferritin = NULL)

#### Arguments

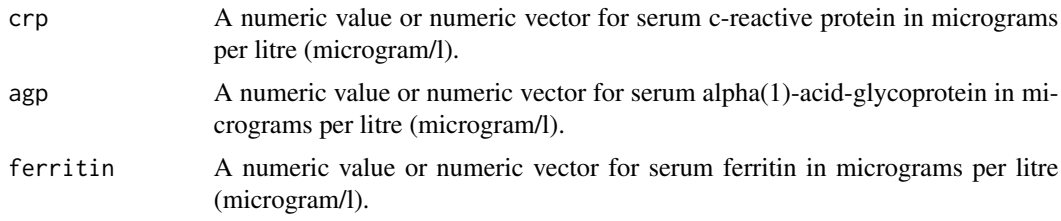

#### Value

A numeric value or numeric vector for corrected serum ferritin in micrograms per litre (microgram/l).

#### <span id="page-2-0"></span>correct\_hb 3

#### Author(s)

Nicholus Tint Zaw and Ernest Guevarra

#### Examples

```
correct_ferritin(
  crp = mnData$crp, ferritin = mnData$ferritin
\overline{\phantom{a}}
```

```
correct_hb Correct haemoglobin based on altitude and/or smoking status
```
#### Description

Correct haemoglobin based on altitude and/or smoking status

#### Usage

correct\_hb(hb = NULL, alt = NULL, smoke = NULL)

#### Arguments

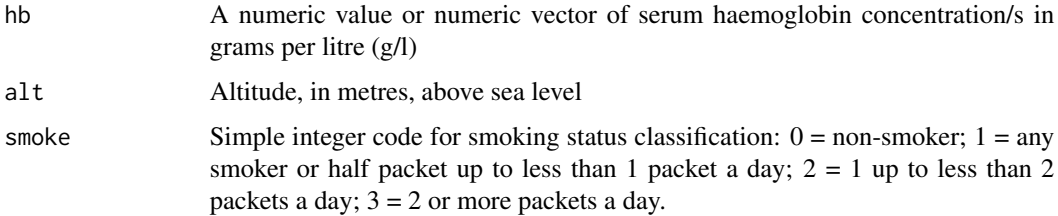

#### Value

A numeric value or numeric vector of corrected serum haemoglobin concentration/s in grams per litre (g/l)

#### Author(s)

Ernest Guevarra

#### Examples

```
correct_hb(hb = mnData$hb[1], alt = mnData$altitude[1], smoke = 1)
```
<span id="page-3-0"></span>

#### Description

This set of functions identifies haemoglobinaemia in specific target groups such as children under 5 years (u5), children 5-11 years of age (5to11), children 12-14 years of age (12to14), non-pregnant women 15 years and above (np\_women), pregnant women (pregnant), and men (men).

#### Usage

```
detect_anaemia_u5(hb = NULL, label = TRUE)
detect_anaemia_5to11(hb = NULL, label = TRUE)
detect_anaemia_12to14(hb = NULL, label = TRUE)
detect_anaemia_np_women(hb = NULL, label = TRUE)
detect_anaemia_pregnant(hb = NULL, label = TRUE)
detect_anaemia_men(hb = NULL, label = TRUE)
detect_anaemia(
  hb = NULL,group = c("u5", "5to11", "12to14", "np_women", "pregnant", "men"),
 label = TRUE\lambda
```
#### Arguments

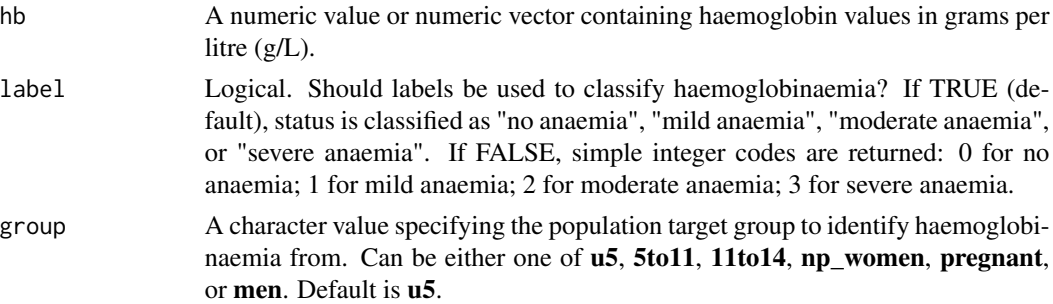

#### Value

If label is TRUE, a character value or character vector of haemoglobinaemia status classification (can be either "severe anaemia" or "moderate anaemia", "mild anaemia", or "no anaemia"). If label is FALSE, an integer value or integer vector of haemoglobinaemia status classification (0 = no anaemia; 1 = mild anaemia; 2 = moderate anaemia; 3 = severe anaemia)

<span id="page-4-0"></span>detect\_inflammation 5

#### Author(s)

Nicholus Tint Zaw and Ernest Guevarra

#### Examples

```
x \le - subset(mnData, age \le 5)
detect_anaemia_u5(hb = x$hb * 10)
detect_anaemia_u5(hb = x$hb * 10, label = FALSE)
detect_anaemia(hb = x$hb * 10)
detect_anaemia(hb = x$hb * 10, label = FALSE)
```
detect\_inflammation *Determine inflammation status*

#### Description

Given laboratory values for serum c-reactive protein (CRP) and/or serum alpha(1)-acid-glycoprotein (AGP), the inflammation status of a subject can be determined based on cut-off values described in Namaste, S. M., Rohner, F., Huang, J., Bhushan, N. L., Flores-Ayala, R., Kupka, R., Mei, Z., Rawat, R., Williams, A. M., Raiten, D. J., Northrop-Clewes, C. A., & Suchdev, P. S. (2017). Adjusting ferritin concentrations for inflammation: Biomarkers Reflecting Inflammation and Nutritional Determinants of Anemia (BRINDA) project. The American journal of clinical nutrition, 106(Suppl 1), 359S–371S. https://doi.org/10.3945/ajcn.116.141762

#### Usage

```
detect_inflammation(crp = NULL, agp = NULL, label = TRUE)
detect_inflammation_crp(crp = NULL, label = TRUE)
detect_inflammation_agp(agp = NULL, label = TRUE)
```
#### Arguments

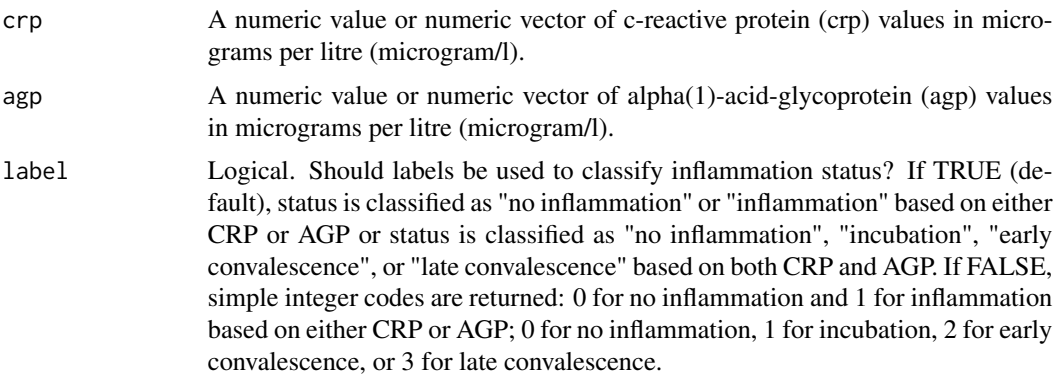

#### <span id="page-5-0"></span>Value

If label is TRUE, a character value or character vector of inflammation classification based on c-reactive protein (CRP) and/or alpha(1)-acid-glycoprotein (AGP) values. If label is FALSE, an integer value or vector of inflammation classification.

#### Author(s)

Nicholus Tint Zaw and Ernest Guevarra

#### Examples

```
## Detect inflammation by AGP
detect_inflammation_agp(2)
detect_inflammation_agp(2, label = FALSE)
## Detect inflammation by CRP
detect_inflammation_crp(2)
detect_inflammation(crp = mnData$crp)
detect_inflammation(crp = mnData$crp, label = FALSE)
```

```
## Detect inflammation by AGP and CRP
detect_inflammation(crp = 2, agp = 2)detect_inflammation(crp = 2, agp = 2, label = FALSE)
```
detect\_iodine *Determine population level iodine intake status*

#### Description

Determining population level iodine intake status using mean urinary iodine concentration for school age children (general), pregnant women (pregnant), or lactating women with children under 2 years old (lactating).

#### Usage

```
detect_iodine(
  iodine = NULL,
  group = c("general", "pregnant", "lactating"),
  label = TRUE\mathcal{L}detect_iodine_general(iodine = NULL, label = TRUE)
detect_iodine_pregnant(iodine = NULL, label = TRUE)
detect_iodine_lactating(iodine = NULL, label = TRUE)
```
#### <span id="page-6-0"></span>Arguments

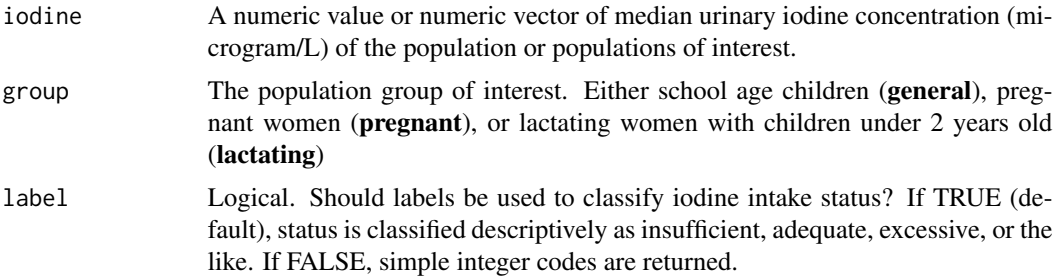

#### Value

If label is TRUE, a character value or character vector of iodine intake status. If label is FALSE, an integer value or integer vector of iodine intake status.

#### Author(s)

Nicholus Tint Zaw and Ernest Guevarra

#### Examples

```
detect_iodine(iodine = 10)
```
detect\_iron\_deficiency\_u5

*Determine iron storage status*

#### Description

Given serum ferritin values, determine iron storage status.

#### Usage

```
detect_iron_deficiency_u5(ferritin = NULL, label = TRUE)
detect_iron_deficiency_5over(ferritin = NULL, label = TRUE)
detect_iron_deficiency(ferritin = NULL, group = c("u5", "5over"), label = TRUE)
detect_iron_deficiency_qualitative(
  ferritin = NULL,
  inflammation = NULL,
 group = c("u5", "5over"),
 label = TRUE\mathcal{E}
```
#### **Arguments**

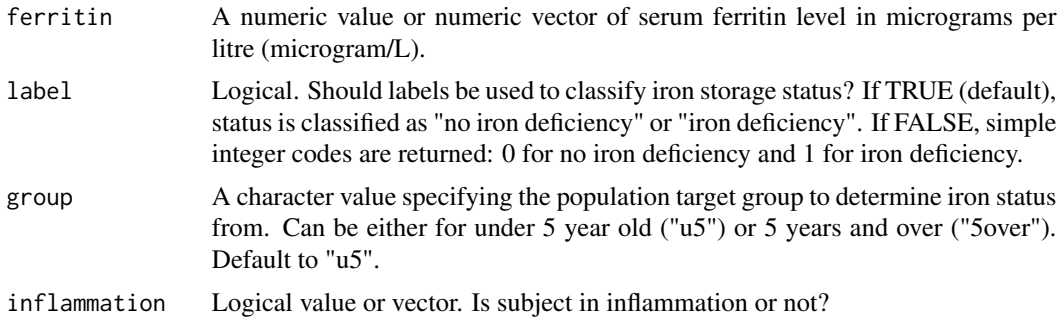

#### Value

If label is TRUE, a character value or character vector of iron status classification (can be either "iron deficiency" or "no iron deficiency"). If label is FALSE, an integer value or integer vector of iron status classification ( $0 = no$  iron deficiency;  $1 = iron$  deficiency)

#### Author(s)

Nicholus Tint Zaw and Ernest Guevarra

#### Examples

```
# Iron storage status based on CRP only
ferritin_corrected <- correct_ferritin(
 crp = mnData$crp, ferritin = mnData$ferritin
\lambdadetect_iron_deficiency(ferritin_corrected)
# Iron storage status based on AGP only
ferritin_corrected <- correct_ferritin(
  agp = 2, ferritin = mnData$ferritin[1]
\lambdadetect_iron_deficiency(ferritin_corrected)
# Iron storage status based on CRP and AGP
ferritin_corrected <- correct_ferritin(
  crp = mnData\{crp[1], agp = 2, ferritin = mnData\{ferritin[1]
)
detect_iron_deficiency(ferritin_corrected)
# Iron storage status - qualitative
detect_iron_deficiency_qualitative(
  ferritin = 3, inflammation = TRUE
\lambdadetect_iron_deficiency_qualitative(
  ferritin = c(2, 3, 5), inflammation = c(TRUE, FALSE, TRUE))
```
<span id="page-8-0"></span>get\_altitude\_correction

*Determine altitude correction factor for haemoglobin*

#### Description

Determine altitude correction factor for haemoglobin

#### Usage

```
get_altitude_correction(alt = NULL)
```
#### Arguments

alt Altitude, in metres, above sea level

#### Value

A numeric value or numeric vector of correction factor/s for haemoglobin based on altitude

#### Author(s)

Ernest Guevarra

#### Examples

get\_altitude\_correction(mnData\$altitude)

get\_smoking\_correction

*Determine smoking status correction factor for haemoglobin*

#### Description

Determine smoking status correction factor for haemoglobin

#### Usage

```
get_smoking_correction(smoke = NULL)
```
#### Arguments

smoke Simple integer code for smoking status classification:  $0 =$  non-smoker;  $1 =$  any smoking or half packet up to less than 1 packet a day;  $2 = 1$  up to less than 2 packets a day;  $3 = 2$  or more packets a day.

#### <span id="page-9-0"></span>Value

A numeric value or numeric vector of correction factor/s for haemoglobin based on smoking status

#### Author(s)

Ernest Guevarra

#### Examples

get\_smoking\_correction(smoke = 1)

mnData *Micronutrient survey data*

#### Description

This sample dataset is from a micronutrient survey in a country in East Africa with 19449 observations and 9 variables described below.

#### Usage

mnData

#### Format

A tibble with 9 columns and 19449 rows.

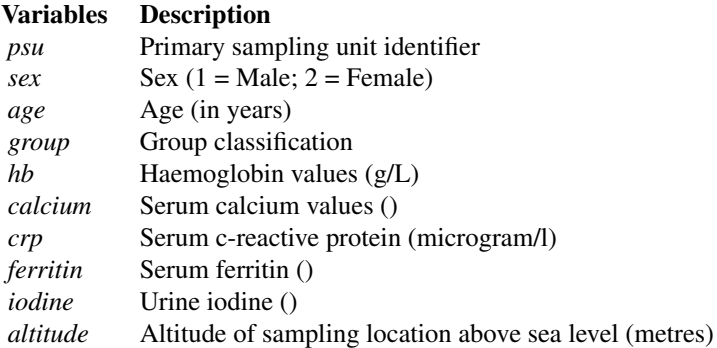

#### Source

From a micronutrient survey in a country in East Africa

#### Examples

mnData

mnData 2001 and 2002 and 2008 and 2008 and 2008 and 2008 and 2008 and 2008 and 2008 and 2008 and 2008 and 2008 and 2008 and 2008 and 2008 and 2008 and 2008 and 2008 and 2008 and 2008 and 2008 and 2008 and 2008 and 2008 and

# <span id="page-11-0"></span>Index

∗ datasets mnData, [10](#page-9-0) correct\_ferritin, [2](#page-1-0) correct\_hb, [3](#page-2-0) detect\_anaemia *(*detect\_anaemia\_u5*)*, [4](#page-3-0) detect\_anaemia\_12to14 *(*detect\_anaemia\_u5*)*, [4](#page-3-0) detect\_anaemia\_5to11 *(*detect\_anaemia\_u5*)*, [4](#page-3-0) detect\_anaemia\_men *(*detect\_anaemia\_u5*)*, [4](#page-3-0) detect\_anaemia\_np\_women *(*detect\_anaemia\_u5*)*, [4](#page-3-0) detect\_anaemia\_pregnant *(*detect\_anaemia\_u5*)*, [4](#page-3-0) detect\_anaemia\_u5, [4](#page-3-0) detect\_inflammation, [5](#page-4-0) detect\_inflammation\_agp *(*detect\_inflammation*)*, [5](#page-4-0) detect\_inflammation\_crp *(*detect\_inflammation*)*, [5](#page-4-0) detect\_iodine, [6](#page-5-0) detect\_iodine\_general *(*detect\_iodine*)*, [6](#page-5-0) detect\_iodine\_lactating *(*detect\_iodine*)*, [6](#page-5-0) detect\_iodine\_pregnant *(*detect\_iodine*)*, [6](#page-5-0) detect\_iron\_deficiency *(*detect\_iron\_deficiency\_u5*)*, [7](#page-6-0) detect\_iron\_deficiency\_5over *(*detect\_iron\_deficiency\_u5*)*, [7](#page-6-0) detect\_iron\_deficiency\_qualitative *(*detect\_iron\_deficiency\_u5*)*, [7](#page-6-0) detect\_iron\_deficiency\_u5, [7](#page-6-0) get\_altitude\_correction, [9](#page-8-0) get\_smoking\_correction, [9](#page-8-0) mnData, [10](#page-9-0)